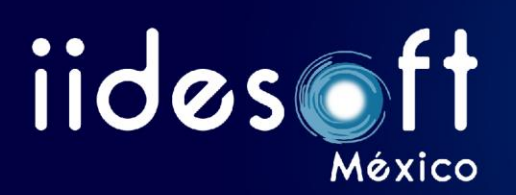

## **TEMARIO SISTEMA CREG ENTREGA – RECEPCIÓN ADMINISTRADORES DEL SISTEMA CREG ENTREGA-RECEPCIÓN**

1 CONFIGURACIÓN DEL SISTEMA

1.1 DATOS GENERALES DE LA ENTIDAD DE GOBIERNO

1.2 UNIDADES ADMINISTRATIVAS DE LA ENTIDAD DE GOBIERNO

1.3 ADMINISTRACIÓN DE USUARIOS (ASIGNACIÓN DE PERMISOS A LOS DIFERENTES USUARIOS)

1.3.1 AGREGAR UN NUEVO USUARIO

1.3.2 MODIFICAR PERMISOS A LOS MÓDULOS

1.3.3 MODIFICAR CONTRASEÑA

1.3.4 ELIMINAR REGISTRO

1.4. CONEXIÓN CREG PATRIMONIAL

1.4.1 CONFIGURACIÓN DE LA VISUALIZACIÓN DE LA INFORMACIÓN

PATRIMONIAL EN EL SISTEMA CREG E-R

1.5 RESPALDAR BASE DE DATOS

1.6 RESPALDO COMPLETO DEL SISTEMA

1.7 MANUALES

1.8 DESCARGABLES CSV

1.9 LOG DEL SISTEMA

2 RECURSOS HUMANOS

2.1 AGREGAR SERVIDOR PÚBLICO

2.2 REINGRESO DE SERVIDOR PÚBLICO

2.3 BUSCAR SERVIDOR PÚBLICO

2.4 PERSONAL COMISIONADO

2.5 RELACIÓN DE PERSONAL SINDICALIZADO

2.6 CONVENIOS SINDICALES

2.7 JUICIOS LABORALES

3 ENTREGA RECEPCIÓN

3.1 ASIGNACIÓN DE FORMATOS ENTREGA-RECEPCIÓN

3.2 FORMATOS ENTREGA RECEPCIÓN

3.2.1 LLENADO DE FORMATOS

3.2.2 IMPORTANCIA DEL OSFER 01

3.2.3 MODIFICACIÓN DE REGISTROS

3.2.4 ELIMINAR REGISTRO

3.2.5 CARGAS MASIVAS EN LOS FORMATOS DISPONIBLES

3.2.6 LLENADO DEL OSFER 01 AGREGANDO ANEXOS

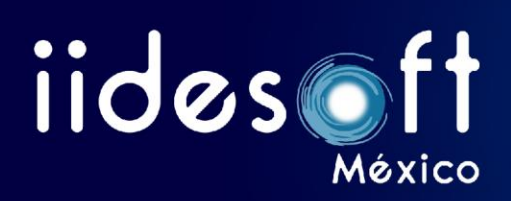

3.3 ACTA DE ENTREGA RECEPCIÓN 3.3.1 GENERACIÓN DEL ACTA ENTREGA RECEPCIÓN 3.3.2 MODIFICACIONES A EL ACTA DE ENTREGA RECEPCIÓN 3.3.3 REVISIÓN DE ACTA ENTREGA RECEPCIÓN 3.4 GENERACIÓN DE PAQUETE E-R 3.4.1 DESCARGA DE PAQUETE ENTREGA RECEPCIÓN 3.4.2 REVISIÓN DE INFORMACIÓN DEL PAQUETE DE ENTREGA-RECEPCIÓN 3.4.3 USO DE LA HERRAMIENTA ABREPAQUETE 3.4.4 GRABADO DEL PAQUETE DE ENTREGA-RECEPCIÓN 3.5 REQUISITOS DE DIGITALIZACIÓN 3.6 ANEXOS SUBORDINADOS 3.7 AVANCE DE LLENADO 3.8 LINEAMIENTOS Y MANUALES DEL SISTEMA 4 SALIR DEL SISTEMA

4.1 CERRAR SESIÓN